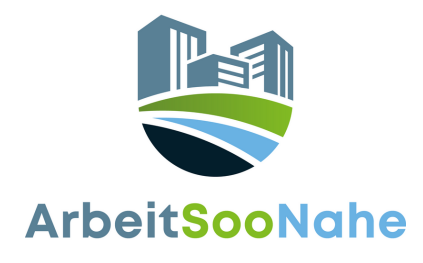

# **Shared Desk**

## **Ein Leitfaden zur Einführung und Umsetzung**

kontakt@arbeitsoonahe.de

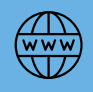

arbeitsoonahe.de

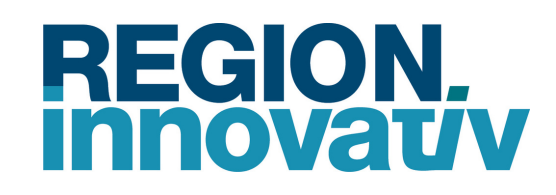

GEFÖRDERT VOM

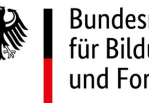

Bundesministerium für Bildung und Forschung

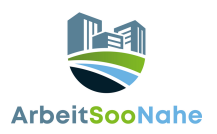

### Was ist Shared Desk?

"Shared Desk" ist ein Konzept aus dem Bereich Arbeitsplatzgestaltung und -organisation in Unternehmen.

#### **Shared Desk:**

"Shared Desk" bezieht sich auf die Praxis, dass Mitarbeitende keinen festen zugewiesenen Arbeitsplatz haben, sondern stattdessen verschiedene Arbeitsplätze im Büro gemeinsam nutzen. Dies kann verschiedene Formen annehmen, von einem offenen Arbeitsbereich mit gemeinsamen Schreibtischen bis hin zu flexiblen Arbeitsbereichen, die je nach Bedarf genutzt werden können.

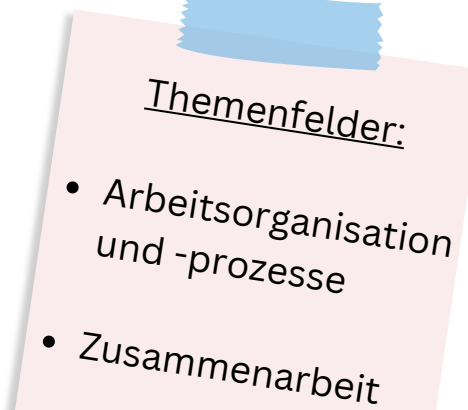

#### **Clean Desk:**

"Clean Desk" bezieht sich auf die Praxis, den Arbeitsplatz am Ende des Arbeitstages oder bei Abwesenheit frei von persönlichen Gegenständen und Dokumenten zu halten. Das bedeutet, dass der Schreibtisch leer und aufgeräumt sein sollte, um einen sauberen und organisierten Eindruck zu hinterlassen. Clean Desk ist daher Voraussetzung für Shared Desk.

Durch die Einführung von mobilem Arbeiten werden de facto nicht mehr so viele Arbeitsplätze im Büro benötigt wie Mitarbeitende im Unternehmen beschäftigt sind. Die knappe Fläche kann auf diese Weise also effizienter genutzt werden und gleichzeitig wird dem Wunsch der Kollegen und Kolleginnen nach flexiblem Arbeitsort Rechnung getragen. Auch wenn sich in der Praxis zeigt, dass die Mitarbeitenden dennoch gerne ihren "Stammplatz" nutzen, ist eine gemeinsame Nutzung nur möglich, wenn die Arbeitsplätze (mittels "Clean Desk") nicht durch persönliche Gegenstände "blockiert" sind.

Beide Konzepte, "Shared Desk" und "Clean Desk", können im Rahmen einer modernen Bürogestaltung und Arbeitsplatzorganisation umgesetzt werden. Dabei ist es wichtig, die Bedürfnisse und Vorlieben der Mitarbeitenden sowie die spezifischen Anforderungen des Unternehmens zu berücksichtigen, um diese Konzepte erfolgreich einzuführen.

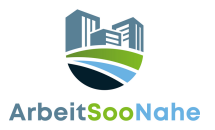

### Was sind die Ziele von Shared Desk?

Das Ziel hinter einem "Shared Desk"-Ansatz ist es, die Bürofläche effizienter zu nutzen, die Zusammenarbeit zwischen Mitarbeitenden und Teams zu fördern und eine flexiblere Arbeitsumgebung zu schaffen, die sich den wechselnden Anforderungen anpasst, z. B. für konzentriertes Arbeiten, kollaboratives Arbeiten oder Besprechungen.

Daneben kann es zur Sicherheit und Vertraulichkeit von Informationen beitragen und auch die Effizienz und Produktivität fördern, da ein aufgeräumter Arbeitsplatz Ablenkungen reduzieren und den Fokus erleichtern kann.

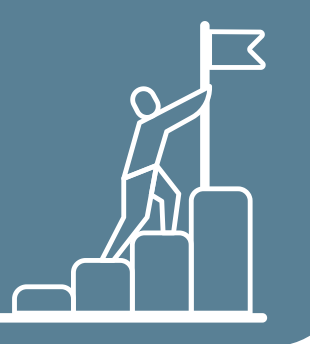

### Was sind die Voraussetzungen zur Umsetzung von Shared Desk?

**Klar definierte Ziele:** Das Unternehmen sollte klare Ziele für die Einführung von Shared Desk festlegen. Dies kann die Reduzierung von Büroflächenkosten, die Förderung von Flexibilität und Mobilität der Mitarbeitenden oder die Verbesserung der Zusammenarbeit und Kommunikation zwischen den Teams umfassen.

**Change-Management und Kommunikation:** Eine klare Kommunikation ist entscheidend. Die Mitarbeitenden müssen über die geplanten Änderungen informiert werden, einschließlich der Vorteile und Herausforderungen von Shared Desks. Sie müssen auch Gelegenheit bekommen, Bedenken anzusprechen und hierzu gemeinsam Lösungen zu finden.

**Technische Infrastruktur:** Es muss sichergestellt werden, dass die technische Infrastruktur des Unternehmens den Anforderungen von Shared Desks gerecht wird. Dies umfasst den Zugang zu WLAN, VoIP-Telefonen, Konferenzräumen und (falls erforderlich) die Integration von Arbeitsplatzbuchungssystemen.

**Arbeitsplatzgestaltung:** Die Bürogestaltung sollte so angepasst werden, dass Shared Desks effizient genutzt werden können. Dies kann die Schaffung von offenen Arbeitsbereichen, Flächen für informelle Zusammenarbeit und ergonomisch gestaltete Arbeitsplätze umfassen.

**Sicherheit und Datenschutz:** Es müssen Sicherheitsmaßnahmen getroffen werden, um sicherzustellen, dass vertrauliche Informationen und persönliche Daten der Mitarbeitenden geschützt sind. Dies kann die Implementierung von Zugriffsbeschränkungen und Datenschutzrichtlinien umfassen. Dabei sollte auch sichergestellt sein, dass Shared Desks den geltenden arbeitsrechtlichen Vorschriften und Gesetzen entsprechen.

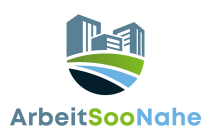

### Vorteile : i Nachteile

- **Effiziente Raumnutzung:** Durch die gemeinsame Nutzung von Arbeitsplätzen kann der vorhandene Raum effizienter genutzt werden, was zu potenziellen Kosteneinsparungen bei Büroflächen führen kann.
- **Flexibilität:** Mitarbeitende können je nach Bedarf verschiedene Arbeitsplätze nutzen, je nachdem, welche Umgebung am besten zu ihrer aktuellen Aufgabe passt.
- **Förderung der Zusammenarbeit**: Die gemeinsame Nutzung von Arbeitsplätzen kann die Zusammenarbeit und Interaktion zwischen Mitarbeitenden und Teams fördern, da sie enger zusammenarbeiten und Ideen austauschen können.
- **Kulturelle Veränderungen:** Shared Desk kann eine kulturelle Veränderung fördern, die auf Teamarbeit, Offenheit und gemeinsamer Nutzung von Ressourcen basiert.
- **Reduzierung von persönlichen Gegenständen:** Da Mitarbeitende ihre Arbeitsplätze regelmäßig wechseln, neigen sie dazu, weniger persönliche Gegenstände mitzubringen, was zu einer aufgeräumteren Arbeitsumgebung und dadurch weniger Ablenkung führen kann.

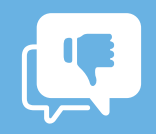

- **Verlust an Privatsphäre:** Mitarbeitende haben möglicherweise weniger Privatsphäre an einem gemeinsam genutzten Arbeitsplatz, was sich negativ auf Aufgaben auswirken kann, die Konzentration erfordern.
- **Unsicherheit über den Arbeitsplatz**: Einige Mitarbeitende könnten sich unsicher fühlen, wenn sie nicht über einen festen Arbeitsplatz verfügen, was zu Unannehmlichkeiten oder Verwirrung führen kann.
- **Persönliche**

**Anpassungsschwierigkeiten:** Nicht alle Mitarbeitenden sind in der Lage, sich an ein offenes Arbeitsumfeld anzupassen. Einige könnten Schwierigkeiten haben, sich an den ständigen Wechsel der Arbeitsplätze zu gewöhnen.

- **Logistische Herausforderungen**: Die technische Infrastruktur, die Reservierung von Arbeitsplätzen und die Verteilung von Ressourcen erfordern eine sorgfältige Organisation, um reibungslos zu funktionieren.
- **Konfliktpotenzial: Wenn die** Nutzung von Arbeitsplätzen nicht gut verwaltet wird, könnten Konflikte über die Reservierung von Plätzen oder die Nutzung von Ressourcen entstehen.

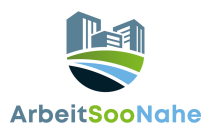

### Wie führt man Shared Desk ein?

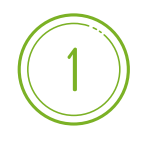

#### **Schritt 1: Analyse und Vorbereitung**

Untersuchen Sie die aktuellen Arbeitsplatzgewohnheiten und -anforderungen im Unternehmen. Identifizieren Sie die Bereiche, in denen "Shared Desk" am besten umgesetzt werden könnte. Beispielsweise bei Laptop-Nutzern und -Nutzerinnen, die keine spezielle zusätzliche Hardware benötigen.

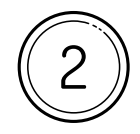

#### **Schritt 2: Klare Ziele definieren**

Legen Sie klare Ziele für die Einführung fest. Mögliche Ziele könnten die Verbesserung der Arbeitsplatznutzung, die Steigerung der Effizienz, die Förderung der Zusammenarbeit und die Verringerung der Büroflächenkosten sein. Diese Ziele können für unterschiedliche Arbeitsbereiche unterschiedlich festgelegt werden (Stillarbeitsplätze, Telefonplätze, Besprechungsräume, Großraumbüro etc.). Stellen Sie daher sicher, dass das "Shared Desk"-Modell flexibel genug ist, um verschiedene Arbeitsstile und -anforderungen zu berücksichtigen.

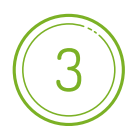

#### **Schritt 3: Mitarbeitendenbeteiligung**

Kommunizieren Sie die geplanten Änderungen frühzeitig und transparent gegenüber den Mitarbeitenden. Bieten Sie Möglichkeiten zur Beteiligung und zum Feedback, um Bedenken und Anliegen anzusprechen. Stellen Sie sicher, dass alle Mitarbeitenden darüber informiert sind, wie "Shared Desk" funktioniert und wie sie sich an die neuen Regeln halten können. Bieten Sie kleine Schulungen und/oder Infos an, um den reibungslosen Übergang zu erleichtern.

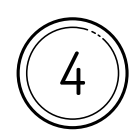

#### **Schritt 4: Infrastruktur und Ausstattung**

Stellen Sie sicher, dass die erforderliche technische Ausstattung wie Computer, Telefone und Zubehör problemlos zwischen den Arbeitsplätzen geteilt werden kann, z. Bsp. Netzwerkanschlüsse, Dockingstationen (zur Einbindung portabler Geräte in ein Netzsystem bzw. ins Internet), Mobilfunk- oder Teams-Telefonie statt Festnetzanschlüsse etc.

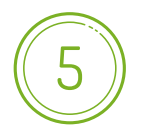

#### **Schritt 5: Organisation und Abläufe**

Entwickeln Sie klare Verfahren für die Nutzung von gemeinsam genutzten Arbeitsplätzen. Definieren Sie gemeinsam mit dem Team, wie persönliche Gegenstände behandelt, Arbeitsplätze reserviert und Konflikte gelöst werden.

Bei BITO CAMPUS beispielsweise erhält jede und jeder teilnehmende Mitarbeitende eine persönliche Box, in die eigene/persönliche Materialien abends ein- und morgens am jeweiligen Schreibtischplatz ausgepackt werden können. Diese Box fungiert gleichzeitig auch als Postfach für Mitarbeitende, die sich gerade im Homeoffice befinden.

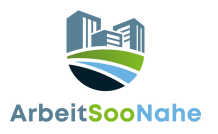

### Wie führt man Shared Desk ein?

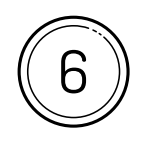

#### **Schritt 6: Technologieunterstützung**

Bei größeren Unternehmen: Implementieren Sie ggf. Technologielösungen, die die Reservierung von Arbeitsplätzen, die Kommunikation zwischen den Mitarbeitenden und den Zugriff auf gemeinsam genutzte Ressourcen erleichtern (z.B. anny.co).

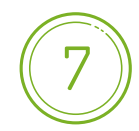

#### **Schritt 7: Kontinuierliche Kommunikation und Anpassung**

Halten Sie die Kommunikation mit den Mitarbeitenden aufrecht, um Feedback zu sammeln und mögliche Probleme anzusprechen. Nutzen Sie dies, um die Effektivität der Maßnahmen zu bewerten und notwendige Anpassungen vorzunehmen.

### Beispiel für die Umsetzung von Shared Desk

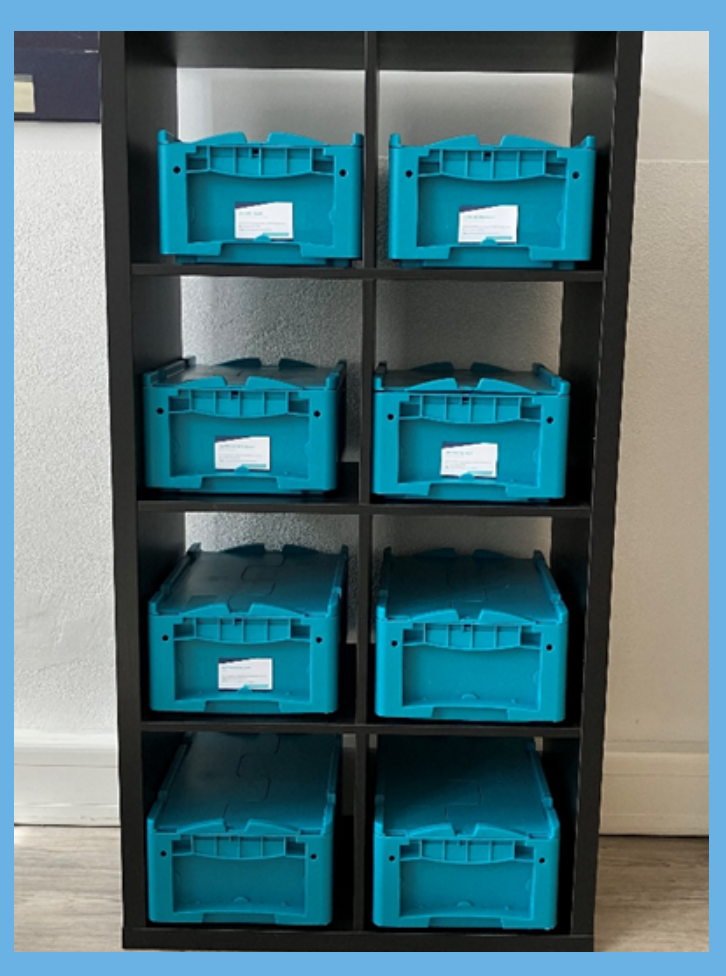

Beispiel: persönliche Box für alle teilnehmenden Mitarbeitenden im Gemeinschaftsbüro

### Sie haben Fragen oder brauchen Unterstützung bei der Einführung und Umsetzung einer Maßnahme?

Melden Sie sich unter: kontakt@arbeitsoonahe.de

oder besuchen Sie unsere Homepage: www.arbeitsoonahe.de

### **Impressum**

#### Autorenteam

BITO CAMPUS GmbH Lindenallee 9 55590 Meisenheim https://www.bito-campus.de

Katrin Ramlow Office Management +49 (0)6753 900917-10 katrin.ramlow@bito-campus.de Matthias Dziubany Project Manager IoT und KI +49 (0) 16097245992 matthias.dziubany@bito-campus.de

### Bildrechte: Hevert-Arzneimittel GmbH & Co. KG

### 1. Auflage 2023

Dieses Forschungs- und Entwicklungsprojekt wird durch das Bundesministerium für Bildung und Forschung (BMBF) in den Programmen "Zukunft der Wertschöpfung – Forschung zu Produktion, Dienstleistung und Arbeit" und "Innovation & Strukturwandel" gefördert und vom Projektträger Karlsruhe (PTKA) betreut. Die Verantwortung für den Inhalt dieser Veröffentlichung liegt bei der Autorin / beim Autor.

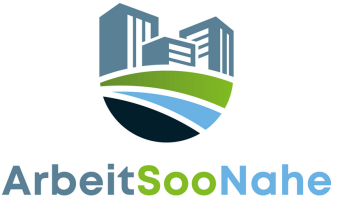

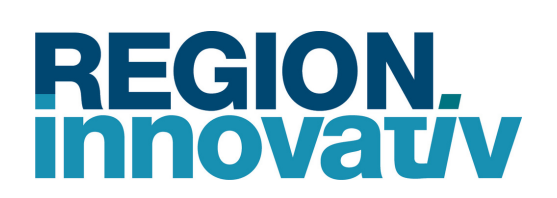

GEFÖRDERT VOM

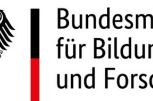

Bundesministerium für Bildung und Forschung